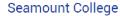

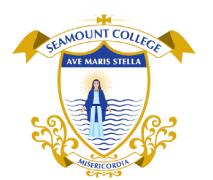

Kinvara, Co. Galway H91 N5P2

T: 091 637 362 E: admin@seamountcollege.ie www.seamountcollege.ie

## Log into VSWare Select the student for whom you wish to enter subject preferences

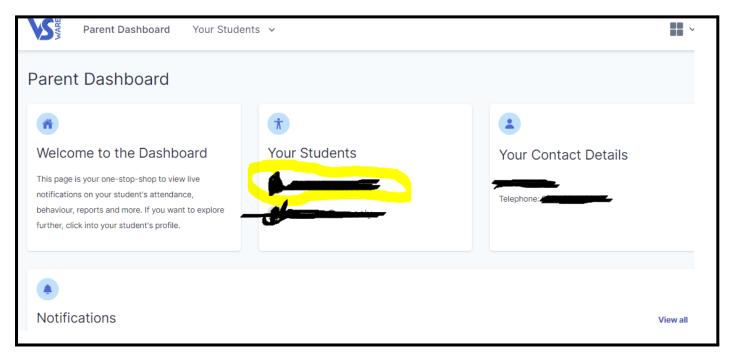

## **Select Student Options**

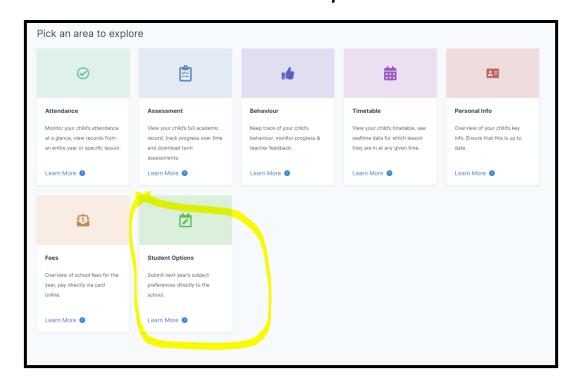

Hi, Please select 6 preferences with number 1 being your highest priority

On the table(s) below choose subjects in order of the highest priority of preference (1, 2, etc).

Closing date: 04/03/2022

## Subject Set 1

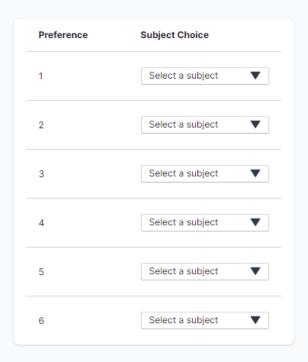

Confirm